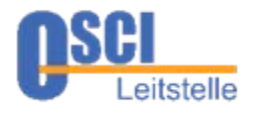

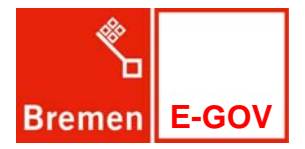

## Erste Erfahrungen mit der XÖV-Zertifizierung

*XAusländer*

OSCI Leitstelle, Bremen

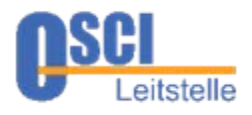

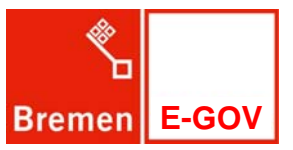

- 1. Vorbereitungen auf Modellebene
- 2. Umstrukturierung des Modells
- 3. Tausch des UML-Profils
- 4. Invarianten zur Einhaltung der Regel prüfen und Umsetzen
- 5. Anpassen der Templates zur Dokumentation
- 6. Veröffentlichen im XRepository

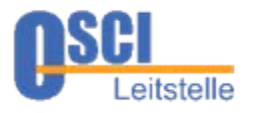

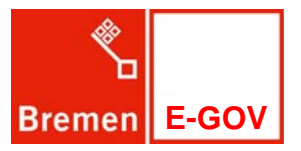

- XAusländer noch nicht veröffentlicht, daher leichter möglich:
	- Angleichen der Elemente an die NDR-Regeln (soweit möglich)

Angleichen von Objekten an die Kernkomponenten (soweit möglich)

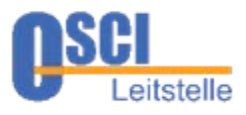

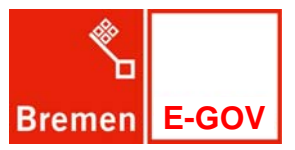

## NDR-2 (muss): Hauptstruktur des UML-Modells NDR-5 (Empfehlung): Detaillierte Struktur des UML-Modells

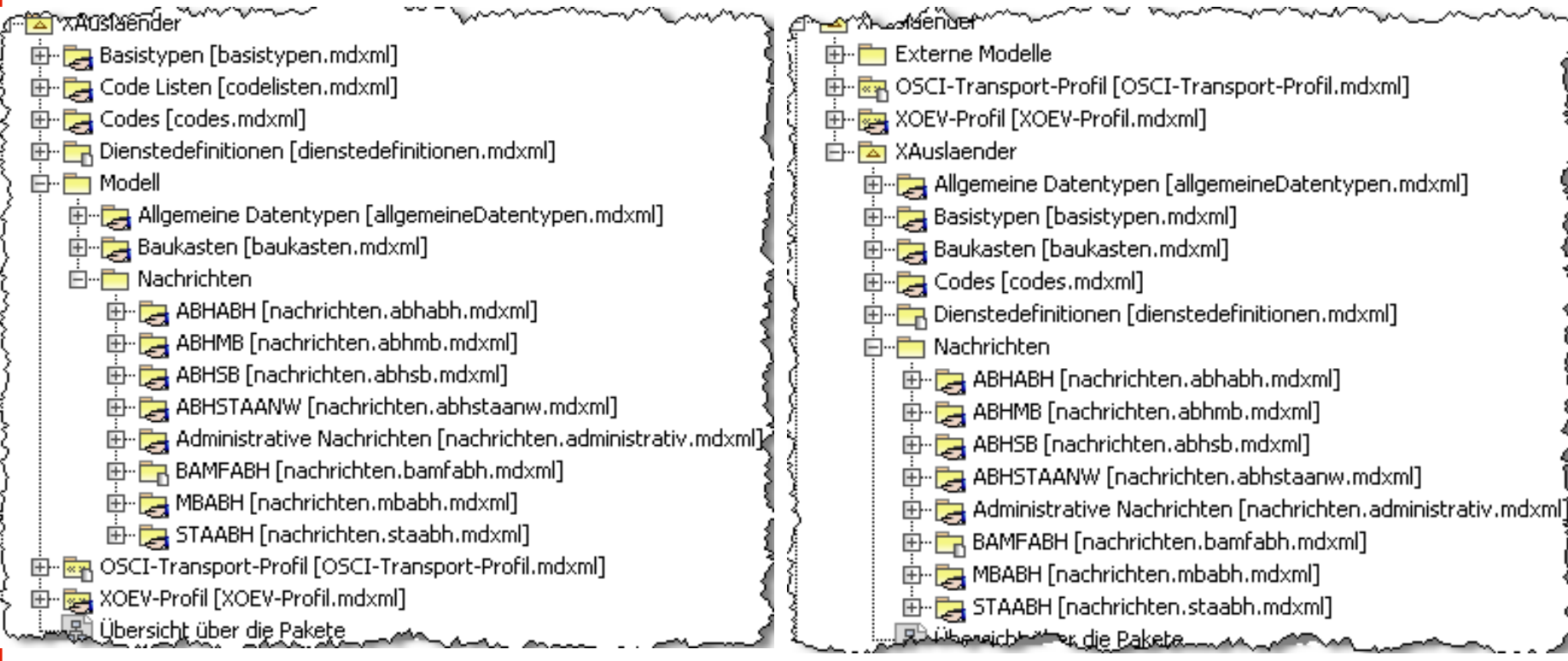

Wichtig: keine Auswirkung auf XGenerator Ergebnis

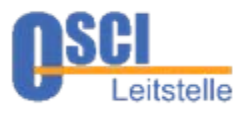

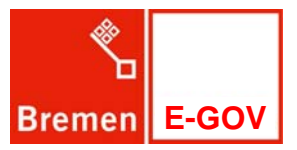

- Weitgehend automatisch durch UML-Tool
- W3C-Typen aus dem XÖV-Profil entfernt
- W3C-Typen separat importiert

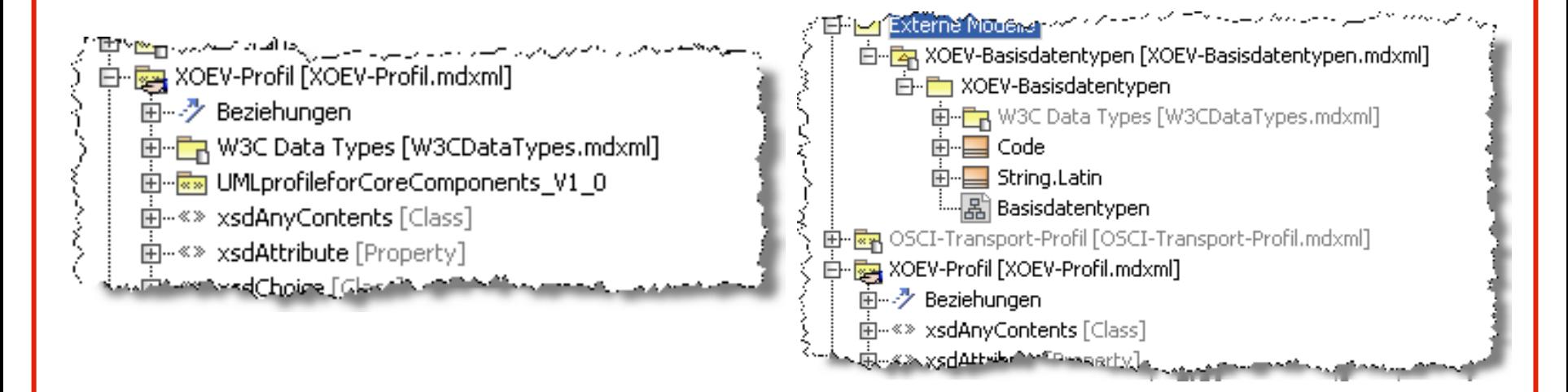

Teilweise anpassung der UML-Profil Stereotypen

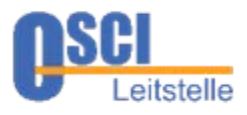

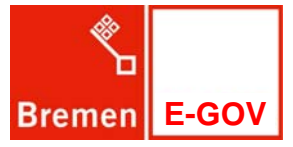

- Einhaltung der Regeln durch Invarianten im XGenerator prüfen
	- Hauptsächlich kleinere Verfehlungen gegen Empfehlungen
	- Oder gegen Profil-Fehler
		- Zum Beispiel xsdTitle gesetzt aber keinen Titel benannt
	- **Schwerwiegender:** 
		- NDR-1 (MUSS): Konsistente Strukturen und Inhalte in UML-Modell und XML-**Schemata**

*Implizite Namensvergabe bei Aggregationen führte hier zu Änderungsbedarf* 

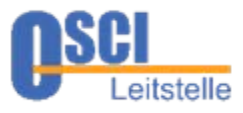

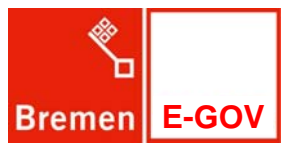

- XAusländer verwendet DocBook zur Dokumentation
- DocBook wird durch den XGenerator und entsprechende Templates geniert
- Templates mussten auf die Änderungen geringfügig angepasst werden

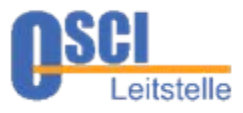

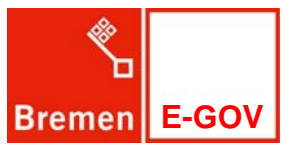

- Gemäß Anleitung der BIT
	- Lesen heißt Lösen! -> Reihenfolge beachten!
- Welche Version?
	- **Die zu veröffentlichende Version!**
	- Zweimalige Umstellung: anfangs Entwicklungsstrang umgestellt

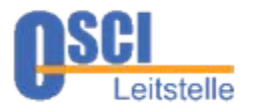

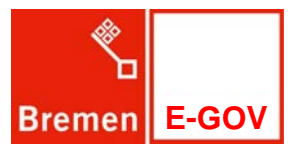

## Danke für Ihre Aufmerksamkeit